# Maison de l'Orient et de la Méditerranée Jean Pouilloux

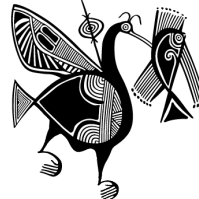

Unité de Service et de Recherche (USR 3439) Université Lumière Lyon 2 - CNRS

Publications de la Maison de l'Orient et de la Méditerranée 7 rue Raulin 69365 Lyon cedex 07 tél. : 04 72 71 58 26 *Courriel : publications@mom.fr*

## **NORMES ÉDITORIALES DES DOCUMENTS D'ARCHÉOLOGIE EN RHÔNE-ALPES ET EN AUVERGNE**

*Mise à jour : février 2013*

## **L'envoi doit se composer :**

**1) d'une version électronique du futur DARA/MOM** sur un CD comprenant :

– la liste des légendes dans un fichier séparé ;

– la liste des notes de bas de page (bien que maintenue dans le texte original) recopiée dans un fichier séparé si notes il y a ;

– les illustrations numériques ou numérisées.

## **2) d'une version imprimée incluant :**

– le texte correspondant exactement au contenu du ou des fichiers ;

– une version imprimée de toutes les illustrations livrées sous forme électronique ;

– les originaux des illustrations fournies sur supports traditionnels (inscrire au verso de chaque original au crayon de papier le nom de l'auteur et le n° de la figure) ;

– la liste des images qui demandent des autorisations de reproduction. Les demandes de droits doivent être faites par les auteurs.

## **Les auteurs sont invités à suivre les normes rédactionnelles exposées ci-dessous.**

## **TEXTE**

#### **Directives générales**

– fournir un texte sans mise en page, « au kilomètre ». Le volume du texte en entier (titre, texte, bibliographie, annexe, etc.) doit comporter 250 000 signes au minimum et 600 000 signes au maximum (une page imprimée sans figure comporte environ 4 000 signes) ;

– texte en corps 12, police Times New Roman, interligne simple ;

– à proscrire absolument la césure des mots en fin de ligne. La mise en page est réalisée sur un logiciel qui comporte des algorithmes de césure automatique (les coupures réalisées manuellement devront être annulées manuellement : cette intervention est une perte de temps inutile) ;

– accentuer les majuscules (exemples : Égypte, Moyen Âge), y compris dans la bibliographie ; à ne pas oublier : É. pour Éric, *idem* pour les noms de famille.

– utiliser les guillemets typographiques (chevrons) « ». Les guillemets anglais (" ") ne s'utilisent que pour mentionner un texte inséré dans une citation ;

– éviter absolument l'emploi des caractères **gras** et soulignés ;

– notes à insérer dans le texte en utilisant obligatoirement la numérotation automatique en continu (les notes seront limitées au strict minimum ; les éviter dans la mesure du possible) ;

– respecter les usages en matière d'espaces et de ponctuation :

- , (pas d'espace avant/espace après)
- ; (espace insécable avant/espace après)
- : (espace insécable avant/espace après)
- ! ? (espace insécable avant/espace après)

(laisser la mise en forme automatique du logiciel si celui-ci met en place automatiquement une espace)

5/7, rue Raulin F-69365 LYON Cedex 07 téléphone 33 [0] 4 72 71 58 00 télécopie 33 [0] 4 78 58 12 57 internet http://www.mom.fr

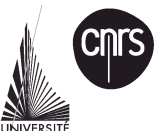

- (espace insécable avant/espace après) = tiret d'incise ou d'énumération
- (pas d'espace avant/pas d'espace après) = trait d'union
- n° 3 (espace insécable entre n° et 3)<br>p. 3 (espace insécable entre p. et 3)
- (espace insécable entre p. et 3)
- 2 m (espace insécable entre 2 et m)
- fig. 12 (espace insécable entre fig. et 12)
- / (sans espace)

## **Structure et présentation**

## *Numérotation :*

Utiliser la numérotation décimale afin de rendre compte clairement de la hiérarchie des titres

- ex. : 1. L'habitat
	- 1.1. L'Antiquité
		- 1.1.1. Le Haut-Empire
		- 1.1.1.2. Le mobilier

Cette numérotation ne sera pas reprise nécessairement dans le volume publié, mais sera traduite par l'enrichissement typographique : jeu gras/maigre, majuscule/minuscule, taille des caractères, symboles. L'auteur doit éviter la multiplication des niveaux (3 niveaux de titre seront utilisés ; 4 au plus).

Chaque partie de niveau 1 doit comporter une introduction (éviter les successions de titres sans phrase introductive dans chacune des sous parties).

#### *Énumérations* **:**

Tiret moyen, point virgule en fin de phrase et point à la dernière ligne. Exemple :

- de l'Antiquité tardive : 2 fonds bombés, secteur A ; 1 fond et 2 bords de céramique commune grise, d'une<br>variante B3, datée des V<sup>e</sup>-VI<sup>e</sup> siècles, secteur G ; 1 forme 1B de facture très soignée, secteur G ; 1 bord à pâte brun ;
- du haut Moyen Âge : 1 bord de forme ouverte B et 1 autre de forme fermée A10, d'un diamètre de 17,8 cm, datée du VII<sup>e</sup> siècle, secteur A ; 1 bord, variante de A10, apparenté à la céramique du site de Niozelles, datée du VII<sup>e</sup> siècle ;
- des éléments de formes peu courantes et à double épaisseur, datés du haut Moyen Âge et du XI<sup>e</sup> siècle ; 1 bord digité plus ou moins horizontal, des XI<sup>e</sup>-XII<sup>e</sup> siècles, secteur A ; 1 bord à pâte rouge à surface noire, de forme ouverte (n° 25 de la typologie produite à Apt).
- Énumération de faits

ex. : le premier fait …………………… ;

– Énumération d'objets : utiliser plutôt des chiffres ex. : 3 tessons, 12 fragments de mortier …

## *Présentation du sommaire :*

Dans le cas d'une monographie, il reproduira les deux ou trois premiers niveaux de titres et dans le cas d'une série de contributions, il reproduira le titre de chaque contribution (en cas d'auteurs multiples le nom de chacun des auteurs sera indiqué dans le sommaire pour chacune des parties qui le concerne).

#### *Figures :*

Elles sont numérotées en continu par article (en chiffres arabes), tous types d'illustrations confondus (photo, dessin, tableau…) et la liste des légendes sera livrée sur un fichier à part. S'assurer que chaque figure est appelée dans le corps du texte. Les appels de figures dans le texte se présentent sous la forme suivante : (fig. 2), (fig. 45a), (fig. 46, 49), (fig. 46 et 58), (fig. 46-49) sous entend les figures 46, 47, 48 et 49.

#### *Conventions typographiques :*

*Dates* : abréviations utilisées systématiquement pour : avant Jésus-Christ : av. J.-C. ex. : II<sup>e</sup> siècle av. J.-C. III<sup>e</sup> millénaire av. J.-C. après Jésus-Christ : ap. J.-C. ex. : IV<sup>e</sup> siècle ap. J.-C. siècle s'écrit en toutes lettres.

## *Quelques abréviations (cf. Lunellum pour Pâtural)* **Abréviations :**

ABELL : Association bourguignonne d'études linguistiques et littéraires ADEL : Association pour la défense et l'étude du canton de Levroux AFEAF : Association française pour l'étude de l'âge du fer ALPARA : Association de liaison pour le patrimoine et l'archéologie en Rhône-Alpes et en Auvergne APDCA : Association pour la promotion et la diffusion des connaissances archéologiques ARALO : Association pour la recherche archéologique en Languedoc oriental ArchéA : Archéologie bénévole en Limousin BAR : British archaeological reports BEFAR : Bibliothèque de l'École française d'Athènes et de Rome CAR : Cahiers d'archéologie romande CeRAA : Centre régional archéologique d'Alet CNRS : Centre national de la recherche scientifique CNSHS : Congrès national des Sociétés historiques et scientifiques CRA : Centre de recherches archéologiques (Valbonne, Alpes-Maritimes) CRTG : Centre de recherches sur les techniques gréco-romaines CTHS : Comité des travaux historiques et scientifiques Daf : Document d'archéologie française DARA : Documents d'Archéologie en Rhône-Alpes et en Auvergne DRAC : Direction régionale des affaires culturelles ENS : École normale supérieure FERACF : Fédération pour l'édition de la Revue archéologique du Centre de la France HMSO : Her Majesty's Stationery Office Inra : Institut national de la recherche agronomique Inrap : Institut national de recherches archéologiques préventives MSH : Maison des sciences de l'homme PEAO : Pôle éditorial archéologique de l'Ouest PUF : Presse Universitaire de France RACF : Revue archéologique du Centre de la France RAE : Revue archéologique de l'Est RAN : Revue archéologique de Narbonnaise RAO : Revue archéologique de l'Ouest RAP : Revue archéologique de Picardie SAPRR : Société des Autoroutes Paris-Rhin-Rhône SFECAG : Société française d'étude de la céramique antique en Gaule SPF : Société préhistorique française UMR : Unité mixte de recherche

*Les grandes époques de la chronologie*

Néolithique (comme substantif, mais comme adjectif, il est en minuscule : l'habitat néolithique) âge du Bronze âge du Fer, premier âge du Fer, second âge du Fer Holocène récent Préhistoire Protohistoire Antiquité, Antiquité tardive Empire romain Haut-Empire Bas-Empire haut Moyen Âge Moyen Âge (sans trait d'union) l'An Mil époque moderne époque contemporaine

*Les points cardinaux* (nord, est, sud, ouest)

Ils prennent une majuscule quand, employés sans complément de lieu, ils désignent une région, un pays, un ensemble de pays ou par métonymie leur habitant

ex. : le Midi royaliste frémit (…) ; vers l'Orient compliqué je volais avec des idées simples ; les plus belles fourrures viennent du Nord.

Lorsqu'ils sont emplovés avec un complément qui est lui-même un nom de lieu ou lorsqu'ils ont leur valeur ordinaire de point cardinaux, ils ne prennent pas la majuscule

ex : dans le nord de la France ; vous ne perdez pas le nord ; le pôle nord.

*Les noms de lieux*

Les noms des communes prennent le trait d'union et la majuscule

ex. : Neuilly-sur-Seine

Les noms des lieux-dits prennent une majuscule, mais pas de tiret

ex. :La Barre du Pommier, sauf les hagionymes ex. : Saint-Pierre-des-Tripiers (commune)

Pour indiquer les lieux-dits : pas de « », mais des majuscules y compris à l'article.

ex. : La Faille ; Le Chêne

L'adjectif prend une majuscule quand il accompagne comme terme caractéristique un nom commun géographique

ex. : le mont Blanc, le lac Majeur, la mer Rouge, la mer Méditerranée

Quand il suit le nom, l'adjectif prend la majuscule s'il forme avec le nom une unité qui n'est plus analysée. Cela se fait notamment lorsqu'il y a un trait d'union

ex. : les États-Unis, la Comédie-Française, les Pays-Bas, les îles du Cap-Vert.

MAIS on écrit : les Nations unies, l'Académie française, l'Université catholique, la vallée du Rhône, le bas Dauphiné, le haut Bugey, les basses Alpes (terme géographique) mais les Hautes-Alpes (terme administratif).

*Abréviations diverses*

mesures : 4 m, 18 km, 5 cm, 3 ha page(s) : p.

sigles : les sigles ne prennent pas de point entre les lettres

ex. : CNRS, UNESCO, SRA, DRAC (tous les sigles utilisés doivent avoir à leur première utilisation leur développé)

figure : fig.

planche : pl.

#### **Petit rappel de quelques usages de la langue française**

– **mots étrangers** en italique : *oppidum, infra, supra, castrum, nota*. Les locutions latines *a priori*, *a fortiori* et *a posteriori* se composent en italique. Si elles sont francisées, elles seront composées en romain, mais avec l'orthographe suivante : à priori, à fortiori et à posteriori ;

**– trait d'union** : il permet de distinguer certaines suites de mots formant une unité sémantique (après-demain, avant-hier, sur-le-champ…). MAIS les formations avec *tout* ne prennent pas de trait d'union (tout à l'heure, tout à fait…) ;

Les locutions adverbiales formées avec *au* ou avec *par* ont le trait d'union, alors que celles dont le premier élément est *en* s'en passe (au-dessus, au-dedans, au-dehors, au-delà, au-devant, par-dedans, par-dehors, par-devant, par-delà. MAIS on écrit en dedans, en dehors, en dessous, en dessus, en delà, en deçà) ;

– **saint** placé devant un nom propre de personne ne prend pas la majuscule quand on désigne le saint lui-même (le supplice de saint Pierre, prier saint Antoine…). Mais il faut une majuscule et un trait d'union lorsqu'il s'agit de la dédicace d'une église, d'une abbaye, ou l'appellation d'une rue (l'église Saint-Pierre, habiter rue Saint-Étienne) ;

– **utilisation de majuscules initiales :** les noms dérivés de noms propres de lieux pour désigner les habitants prennent la majuscule ; (un Lyonnais chante autrement son énoncé qu'un Parisien). Les dérivés des noms propres de personnes pour désigner la descendance, la dynastie prennent la majuscule (les Mérovingiens, les Carolingiens, les Capétiens…). On met d'ordinaire la majuscule aux noms désignant le domaine traité par un ministre, un ministère, etc. (le ministère de la Culture et de la Communication, sous la direction du ministre de l'Éducation nationale…). Il faut mettre une majuscule au nom de la collectivité quand elle est identifiée (la Région Rhône-Alpes, la Ville de Lyon, le Conseil général de la Drôme). MAIS on écrit les villes de Rhône-Alpes. Pour les institutionnels il faut mettre une capitale au premier mot qui désigne l'institution (Service régional de l'archéologie, Conservation régionale des monuments historiques, Service archéologique de la Ville de Lyon…). MAIS on met une capitale si à l'intérieur de l'expression il y a un nom propre (Service régional des Beaux Arts, Service régional de l'Inventaire) ;

– quand une **énumération** ne comprend que deux termes il est d'usage d'utiliser premier et second :<br>ex. : première moitié du XV<sup>e</sup> siècle, seconde moitié du XV<sup>e</sup> siècle

En revanche on écrit : premier quart du XV<sup>e</sup> siècle, deuxième quart du XV<sup>e</sup> siècle

– il est rappelé que l'utilisation des termes centaine, majorité, etc. est systématiquement suivie d'un verbe au singulier.

Faire très attention aux temps employés.

ÊTRE TRÈS rigoureux dans l'emploi du « nous » et du « on ». Choisir l'un au l'autre. Note : « entre autres » prend un s.

#### **BIBLIOGRAPHIE**

Tout ouvrage publié par les DARA/MOM devra comporter une liste bibliographique par article ou unique (si thème commun) en fin d'ouvrage et comprenant l'ensemble des références utilisées dans le texte.

#### **Appels bibliographiques**

Appel bibliographique dans le texte : (auteur année : page, figure)

(Boucher 1976 : 164, fig. 5).

Pour deux ou plusieurs auteurs correspondant à deux articles ou ouvrages distincts

(Boucher 1976 : 164, fig. 5 ; Boucharlat 1987 : 1922)

Pour deux ou trois auteurs d'un même article ou ouvrage (Poupet, Simon 1979 : 15)

Pour plus de trois auteurs d'un même article ou ouvrage

(Poupet *et al.* 1979 : 123)

Pour les ouvrages collectifs ou les catalogues, dans l'appel bibliographique, citer les premiers mots du titre (*À la Fortune du Pot* 1990).

Les titres (d'ouvrages et de revues) apparaîtront en italique dans le texte.

## **Appels de revue : lieu d'édition et éditeur**

Pour les appels d'articles dans une revue courante, ne pas mettre le lieu et l'éditeur.

#### **Bibliographie finale**

Les différentes sections d'une référence bibliographique sont séparées par des virgules (titre de l'ouvrage/ville d'édition, titre de revue/ numéros des pages, etc.)

*•* Monographies et ouvrages collectifs :

Nom + initiale + année, *titre de l'ouvrage*, titre de la collection + n°, ville d'édition, maison d'édition, année, nombre de pages.

Hamon C. 2006, *Broyage et abrasion au Néolithique ancien : caractérisation technique et fonctionnelle des outillages en grès du Bassin parisien*, BAR International series 1551, Oxford, Archaeopress, 2006, 342 p.

Dondin-Payre M., Raepsaet-Charlier M.-Th. (éd.) 1999, *Cités, municipes, colonies, les processus de municipalisation en Gaule et en Germanie sous le Haut-Empire romain*, Histoire ancienne et médiévale 53, Paris, Publications de la Sorbonne, 1999, 483 p.

• Articles dans un ouvrage collectif :

Nom + initiale + année, « titre de l'article », *in* + initiale + nom + (éd., dir, etc.), *titre de l'ouvrage*, titre de la collection + numéro, ville d'édition, maison d'édition, année, nombre de pages.

Beeching A. 2003, « Organisation spatiale et symbolique du rituel funéraire chasséen en moyenne vallée du Rhône : première approche », *in* Ph. Chambon, J. Leclerc (dir.), *Les pratiques funéraires néolithiques avant 3500 av. J.-C. en France et dans les régions limitrophes : table ronde SPF, Saint*‑*Germain*‑*en-Laye, 15-17 juin 2001*, Mémoires de la Société préhistorique française 33, Paris, Société préhistorique française, 2003, p. 231-239.

#### • Articles de périodiques :

Nom + initiale + année, « titre de l'article », *titre de la revue* + numéro, année, numéro des pages.

Gibaja J.Fr. 2002, « Las hoces neolíticas del noreste de la Península Ibérica », *Préhistoire anthro-pologie méditerranéennes* 10, 2002, p. 83‑96.

## **ILLUSTRATIONS**

#### **Types d'illustrations**

Illustrations acceptées uniquement sous les formes suivantes (ne les insérer en aucun cas dans le texte) :

- fichiers numériques : un seul document par fichier est fourni sur le logiciel de création ;
- tirages argentiques, négatifs ou diapositives à scanner par l'auteur ;
- dessins originaux à scanner par l'auteur ;
- tableaux et graphiques sur Word (un fichier électronique par tableau).

*Photos numériques* : les enregistrer au format TIFF selon le type du logiciel de création du document.

Dans tous les cas, ne pas oublier de faire parvenir au secrétariat de rédaction un tirage sur papier au format souhaité en ce qui concerne les illustrations, avec l'indication au crayon au verso du numéro de la figure.

## **Recommandations à l'intention des collaborateurs scientifiques**

## **A – Dessins**

- *programme* : Illustrator ;
- ne pas mettre en page plusieurs documents sur le logiciel Illustrator ;
- *échelle* : échelle de l'original si l'échelle de publication n'a pas été déterminée par le chercheur ;
- toujours indiquer l'échelle graphique sur les figures (et ne pas se contenter de l'indiquer dans le commentaire ou le titre) en utilisant toujours le même symbole
- *niveaux de gris* : ceux de l'original, en aucun cas inférieur à **7 %** ;
- *enregistrement* : format EPS ;
- sur les plans, toujours indiquer le *nord*, en utilisant toujours le même symbole. Pour un volume, choisir la même orientation pour tous les plans (le document doit toujours présenter le nord en haut de la page quel que soit le format – à la française ou à l'italienne) ;
- sous les *coupes* toujours indiquer le niveau de référence ;
- la *typographie* doit être de très bonne qualité, homogène sur l'ensemble des dessins et adaptée pour la réduction ;
- *courbes, histogrammes* et tous *graphiques* contenant des données chiffrées réalisés de préférence avec Illustrator ou à défaut avec Excel. Dans tous les cas, fournir les données chiffrées afin que les graphiques soient éventuellement remaniés par le secrétariat d'édition sous Illustrator.

#### **Le format des DARA est 21 x 29,7 cm.**

**Le texte est en deux colonnes de 80 mm de largeur séparées par un blanc de 6 mm.**

## **La hauteur maximum des colonnes est de 247 mm, donc** *idem* **pour les illustrations, CADRE COMPRIS S'IL Y A CADRE. Mais éviter les cadres au maximum.**

**La largeur maximale est de 166 mm.**

**Les tableaux doivent être fourni sous word ou excell. Pas sous illustrator.**

#### **B – Photographies**

- *enregistrement* : format TIFF ;
- à proscrire absolument : le recours au scotch, les découpages et superpositions de plusieurs épaisseurs de calque, film, papier, etc.

## **LES ÉPREUVES**

#### **Premières épreuves**

Qu'il s'agisse d'un article ou d'une monographie, les auteurs reçoivent un jeu des premières épreuves en pages. Ils corrigeront les épreuves en veillant à :

- écrire les corrections de la façon la plus lisible possible, en rouge ;<br>– compléter les renvois internes avec les n<sup>os</sup> des pages de la pagination provisoire ;
- renvoyer après correction l'original des épreuves au secrétariat de rédaction tout en en conservant une copie.

À ce stade, éviter de :

- demander des corrections d'auteur : par principe, les corrections d'auteurs doivent concerner uniquement des compléments de bibliographie prenant en compte des publications parues après la date de remise du manuscrit. Si un nouveau développement est alors nécessaire, il est préférable de voir avec le service des publications. Les paragraphes remaniés ou rajoutés seront fournis tapés ou imprimés.
- ajouter ou enlever des notes ou des références bibliographiques ;
- modifier la maquette des figures (autrement qu'en demandant d'intervertir deux ou plusieurs figures disposées sur le même placard ou des placards différents – à condition qu'elles aient le même encombrement et que la modification n'exige pas une nouvelle mise en page du texte).

L'utilisation des termes *infra* et *supra* n'est autorisée que si ceux-ci font références à des numéros de pages qui seront intégrés **par l'auteur** au moment de la remise des secondes épreuves.

## **Deuxièmes épreuves**

Elles ne sont soumises à l'auteur que s'il le souhaite et si, par exemple, d'importantes corrections ont été demandées à la première lecture. Après avoir vérifié que les corrections demandées sur les épreuves précédentes ont été bien effectuées, l'auteur renvoie rapidement le jeu original au secrétariat de rédaction.